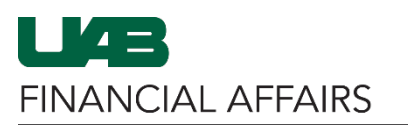

**Campus Time & Attendance: Assigning Time Editor Access**

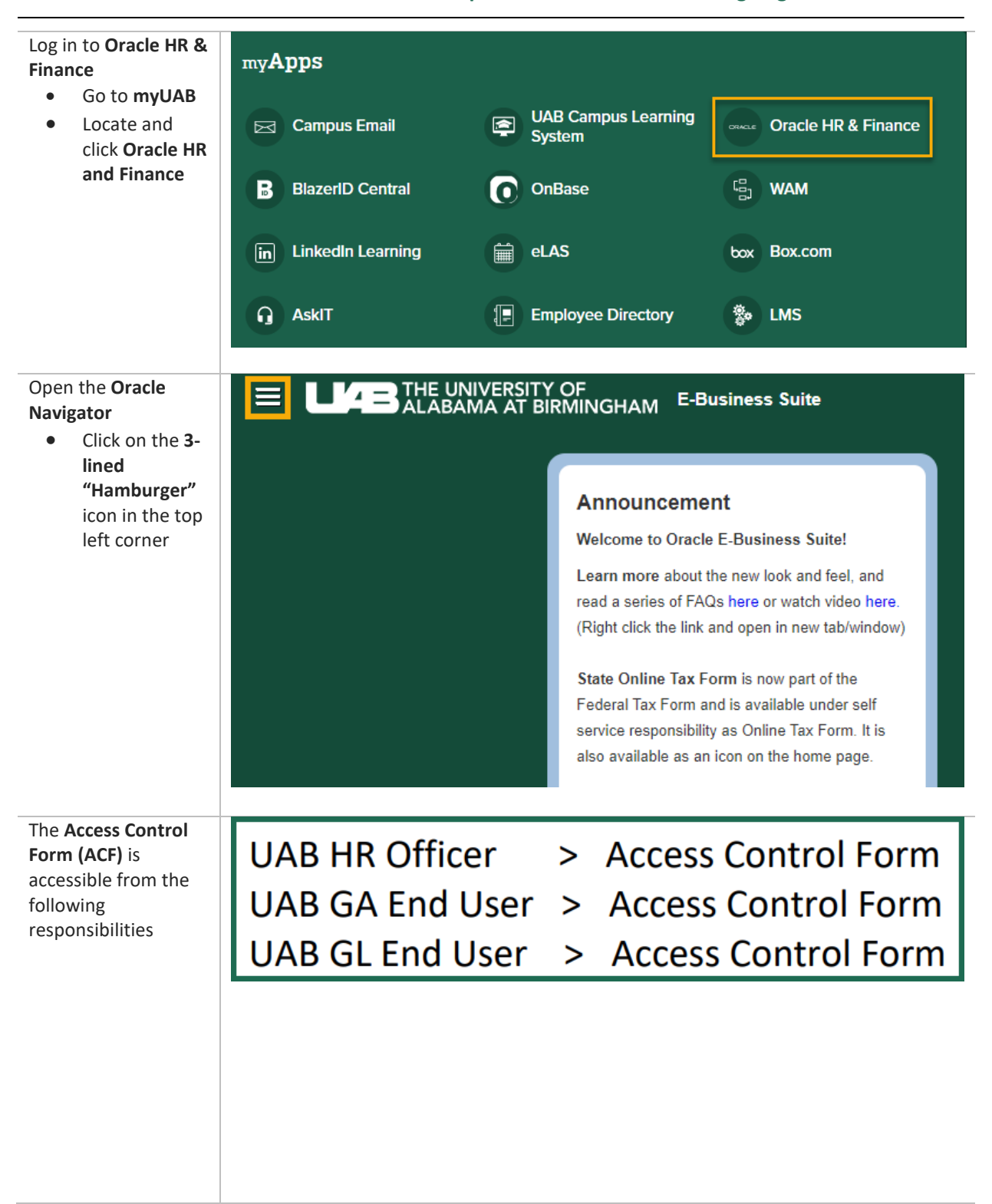

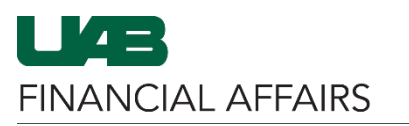

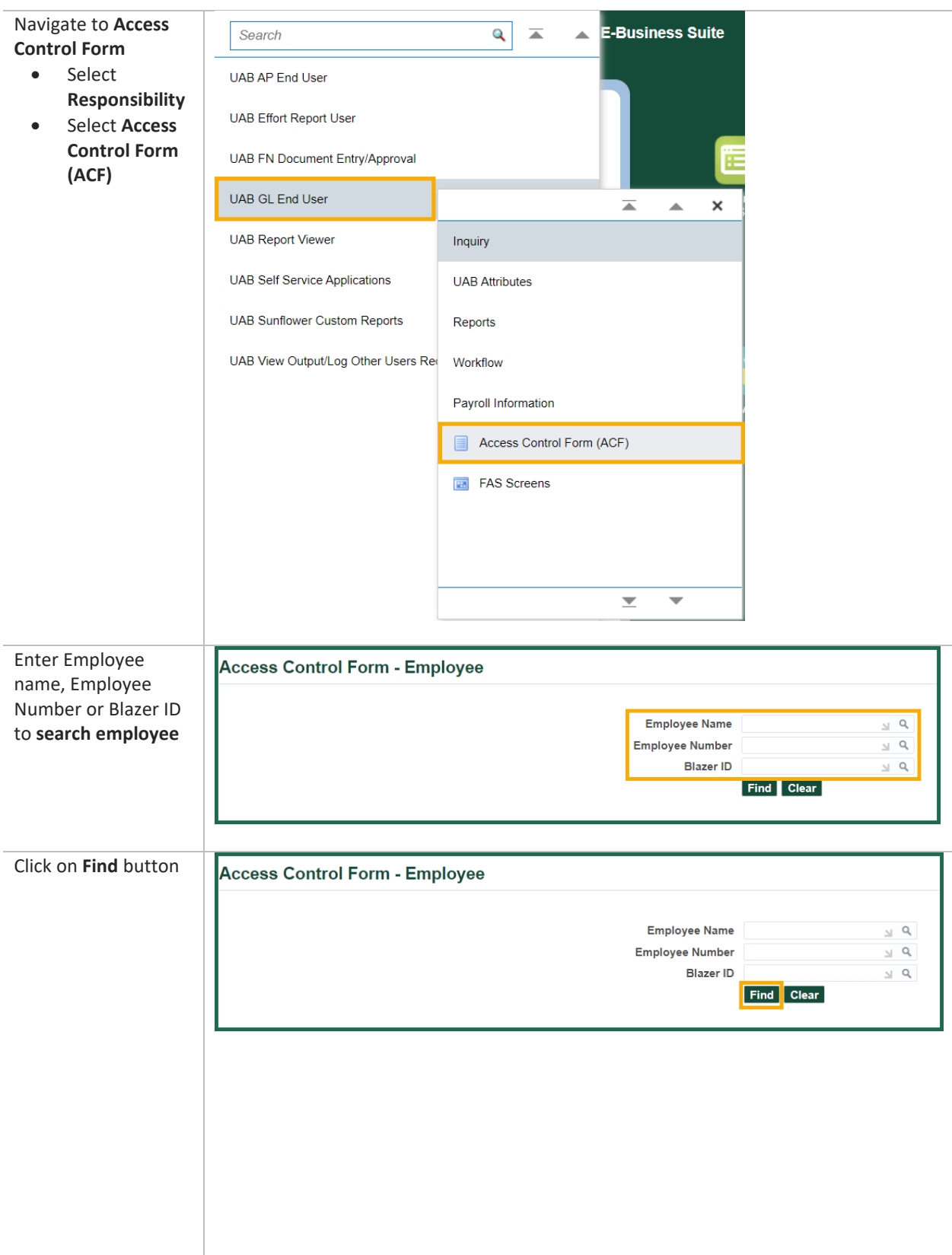

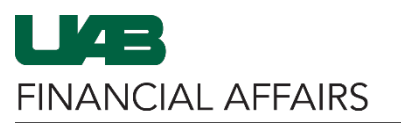

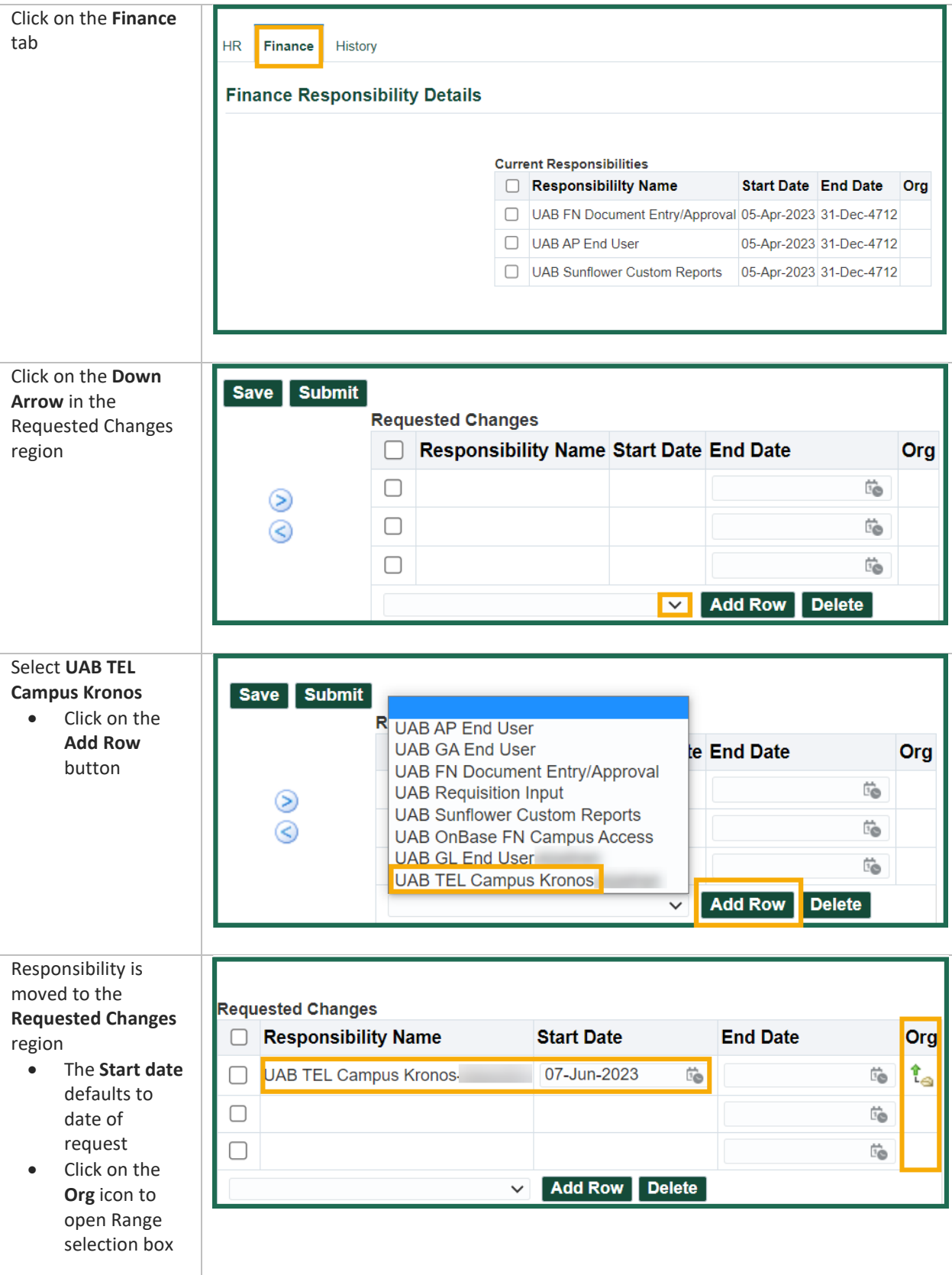

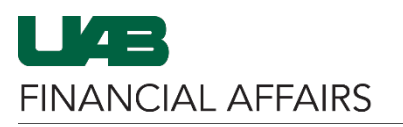

**Campus Time & Attendance: Assigning Time Editor Access**

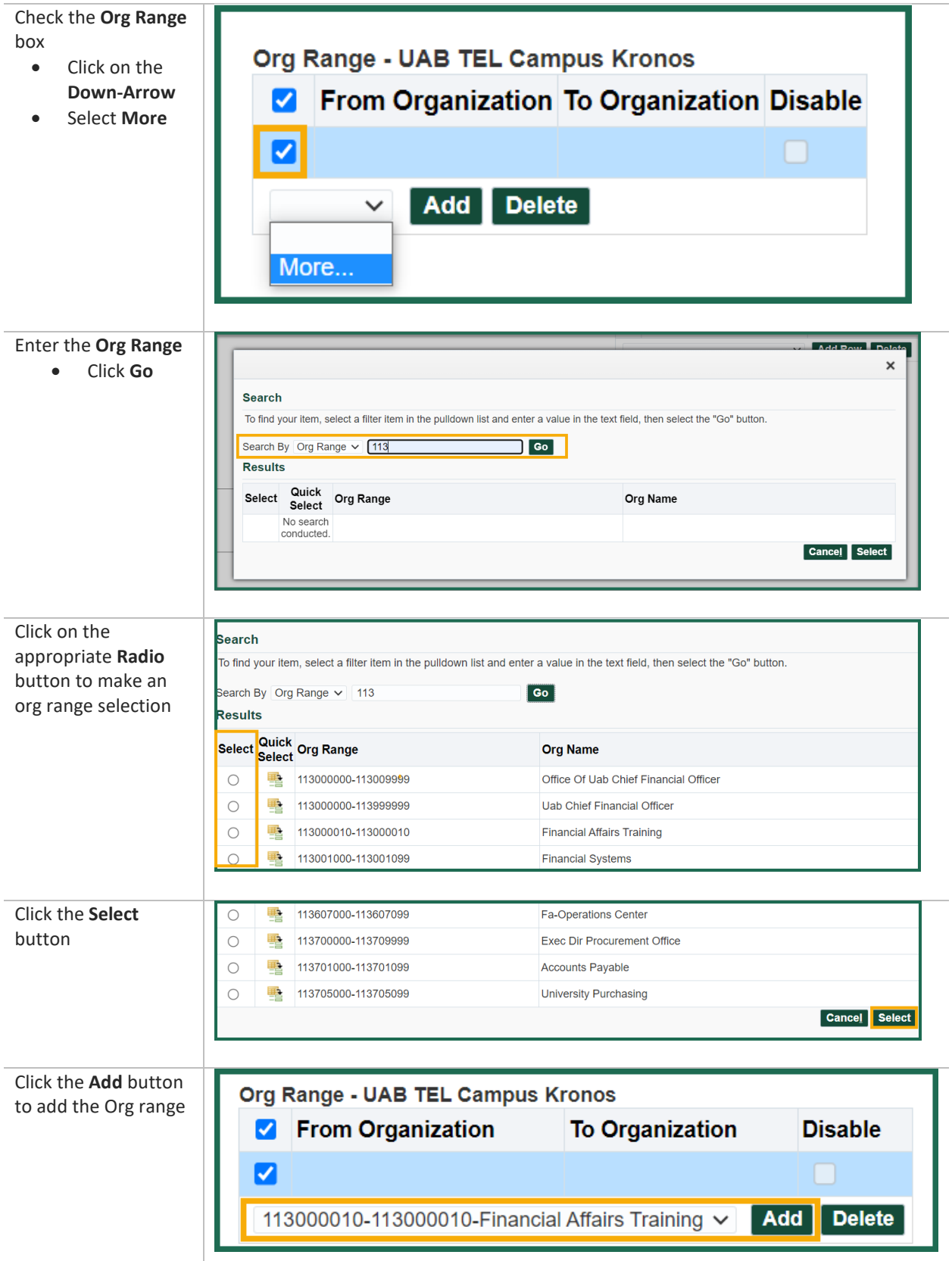

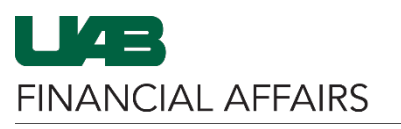

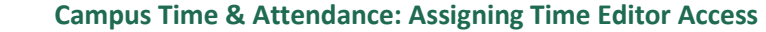

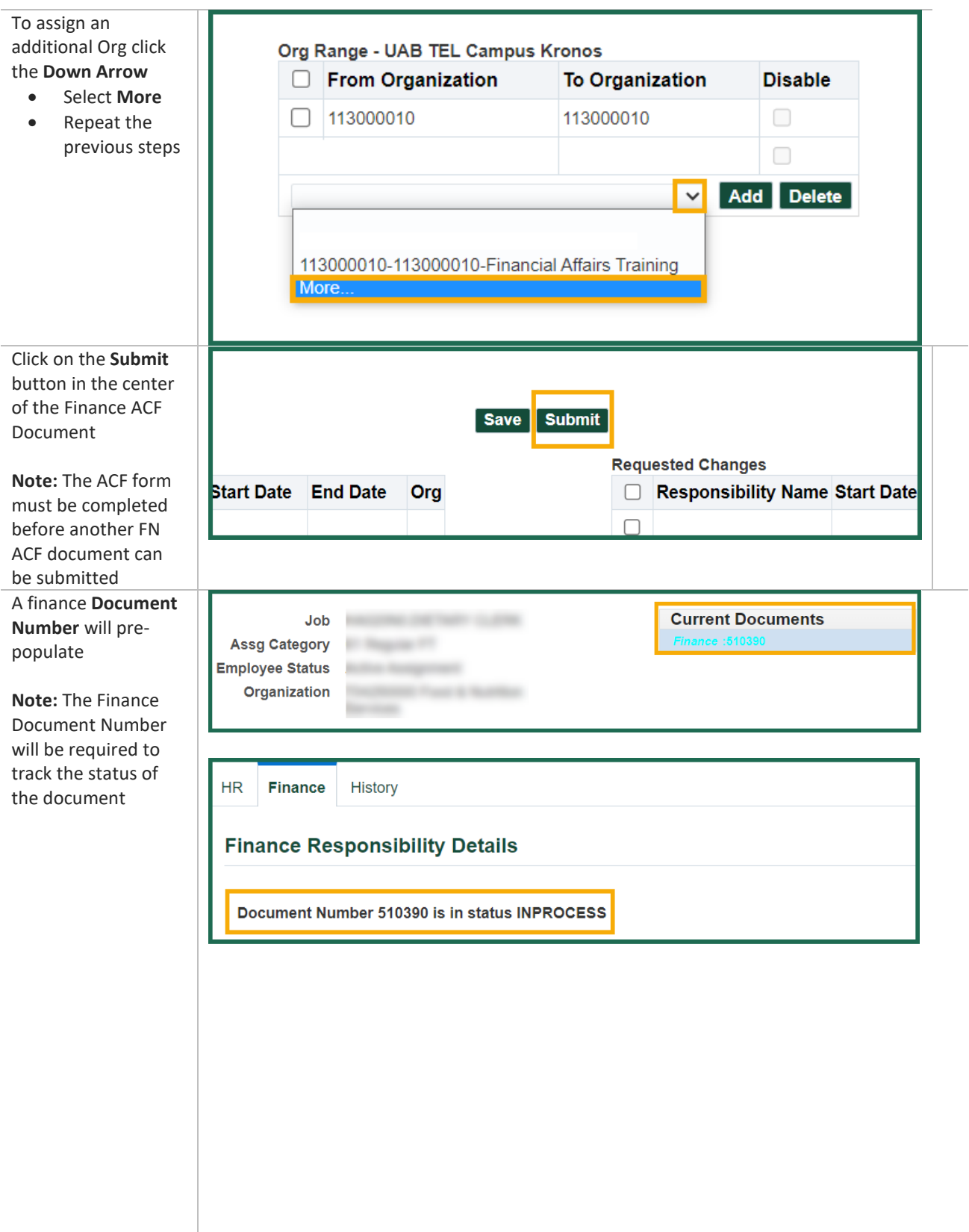

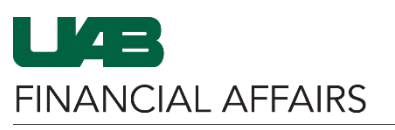

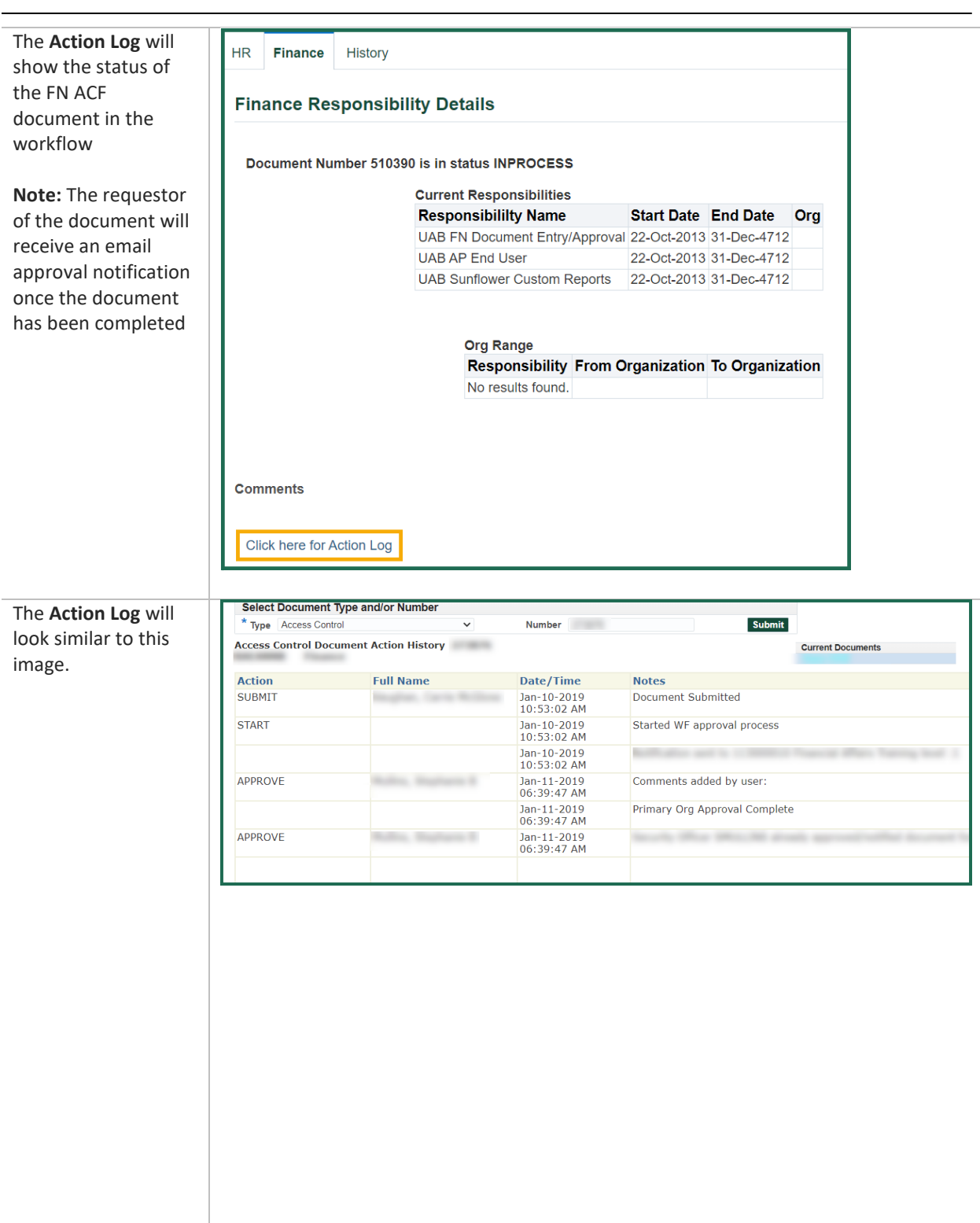